Лекция 4

#### Программирование циклических алгоритмов на языке Паскаль

## План

 $\blacktriangleright$ 

- 1. Понятие цикла
- 2. Оператор цикла For
- 3. Цикл While
- 4. Цикл Repeat

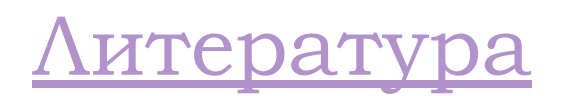

#### Литература

- 1. Касторнов А.Ф., Евстратова Г.А. Язык программирования Паскаль : учебное пособие для вузов. - Череповец : ГОУ ВПО ЧГУ, 2010. - 117 c. - Библиогр.: С.114.
- 2. Электронный учебник по языку программирования Паскаль /http://pascal.guti.ru

#### Понятие цикла

- Алгоритмы решения многих задач являются циклическими, в которых для достижения результата определенная последовательность действий выполняется несколько раз.
- Например, программа контроля знаний выводит вопрос, принимает ответ, добавляет отметку за ответ к сумме баллов, затем повторяет эти действия до тех пор, пока испытуемый не ответит на все вопросы.
- Или, например, для поиска нужной фамилии в списке следует проверить первую фамилию списка на совпадение с искомой, затем вторую, третью и т.д. до тех пор, пока не будет найдена нужная фамилия или не будет достигнут конец списка.

#### Понятие цикла

- Алгоритм, в котором есть группа операторов, выполняемая несколько раз, называется **циклическим**. Группа повторяемых операторов называется **телом цикла**.
- В Паскале циклы могут быть реализованы при помощи операторов циклов For, While и Repeat.

### Оператор цикла For

 Оператор цикла **For** используется в том случае, если тело цикла надо выполнить несколько раз, причем число повторов заранее известно.

1-я форма записи оператора **For** в общем виде выглядит следующим образом:

**For** Счетчик:=Начальное\_значение **to** Конечное\_значение **do** Оператор**;**

#### Где

- **For**, **to**, **do** служебные слова.
- **Счетчик** это переменная порядкового типа (обычно типа **Integer**), которая определяет число повторов цикла.
- Число повторов считается по формуле: **Конечное\_значение–Начальное\_значение+1**.
- **Конечное\_значение** должно быть больше или равно **Начальному\_значению**.

 Если тело цикла состоит из нескольких операторов, то 1-я форма записи оператора **For** выглядит так:

**For** Счетчик:=Начальное\_значение **to** Конечное\_значение **do Begin** {Тело цикла} **End**;

Рассмотрим алгоритм работы цикла **For** в первой форме записи.

- 1. Счетчику присваивается **Начальное\_ значение**.
- 2. Проверяется условие: Значение счетчика больше **Конечного\_значения**?
- 3. Если условие истинно (Да), выполнение цикла заканчивается.
- 4. Если условие ложно (Нет), то выполняется тело цикла, затем значение счетчика увеличивается на единицу и снова выполняется проверка условия, т.е. п.2.

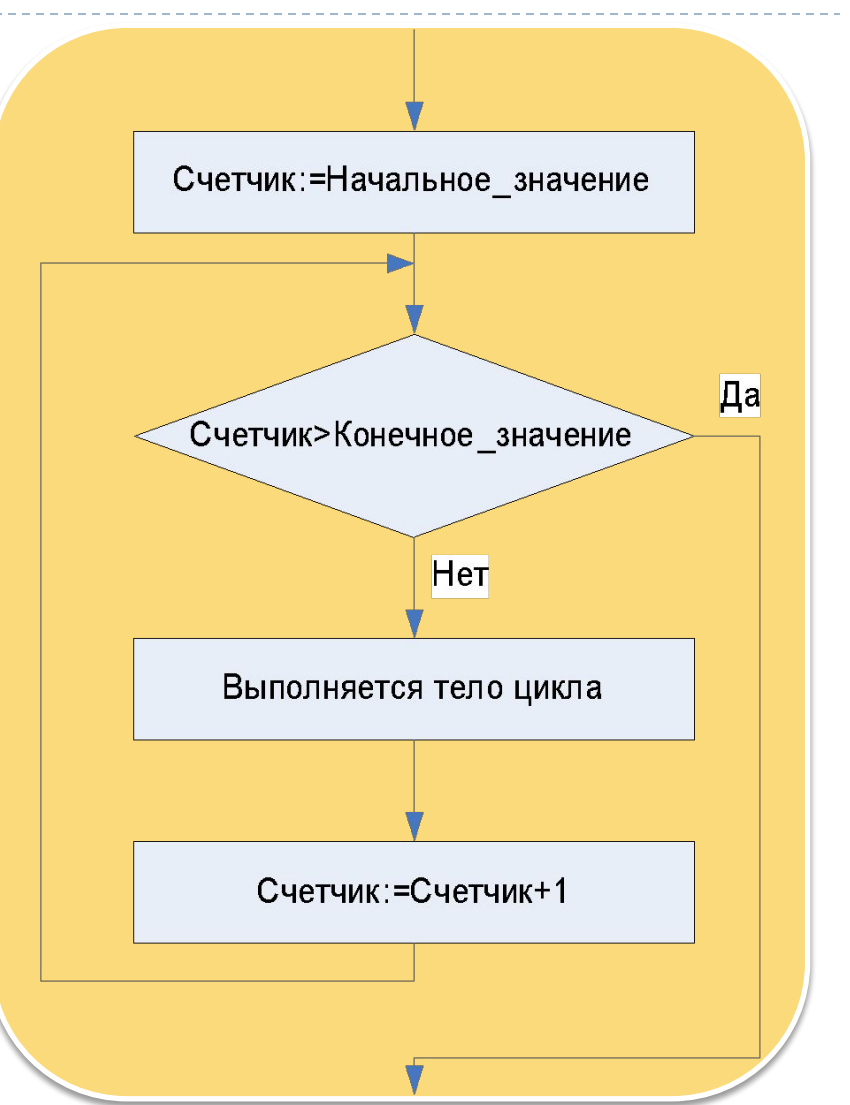

2-я форма записи оператора **For** в общем виде выглядит следующим образом:

**For** Счетчик:=Начальное\_значение **downto** Конечное\_значение **do** Оператор**;**

Где:

- **For**, **downto**, **do** служебные слова.
- **Счетчик** это переменная порядкового типа (обычно типа **Integer**), которая определяет число повторов цикла.
- Число повторов считается по формуле:

 **Начальное\_значение–Конечное\_значение+1**.

 **Начальное\_значение** должно быть больше или равно **Конечному\_значению**.

 Если тело цикла состоит из нескольких операторов, то 2-я форма записи оператора **For** выглядит так:

**For** Счетчик:=Начальное\_значение **downto** Конечное\_значение **do Begin** //Тело цикла **End**;

Рассмотрим алгоритм работы цикла **For** во второй форме записи:

- 1. Счетчику присваивается **Начальное\_ значение**.
- 2. Проверяется условие: Значение счетчика меньше **Конечного\_значения**?
- 3. Если условие истинно (Да), выполнение цикла заканчивается.
- 4. Если условие ложно (Нет), то выполняется тело цикла, затем значение счетчика уменьшается на единицу и снова выполняется проверка условия, т.е. п.2.

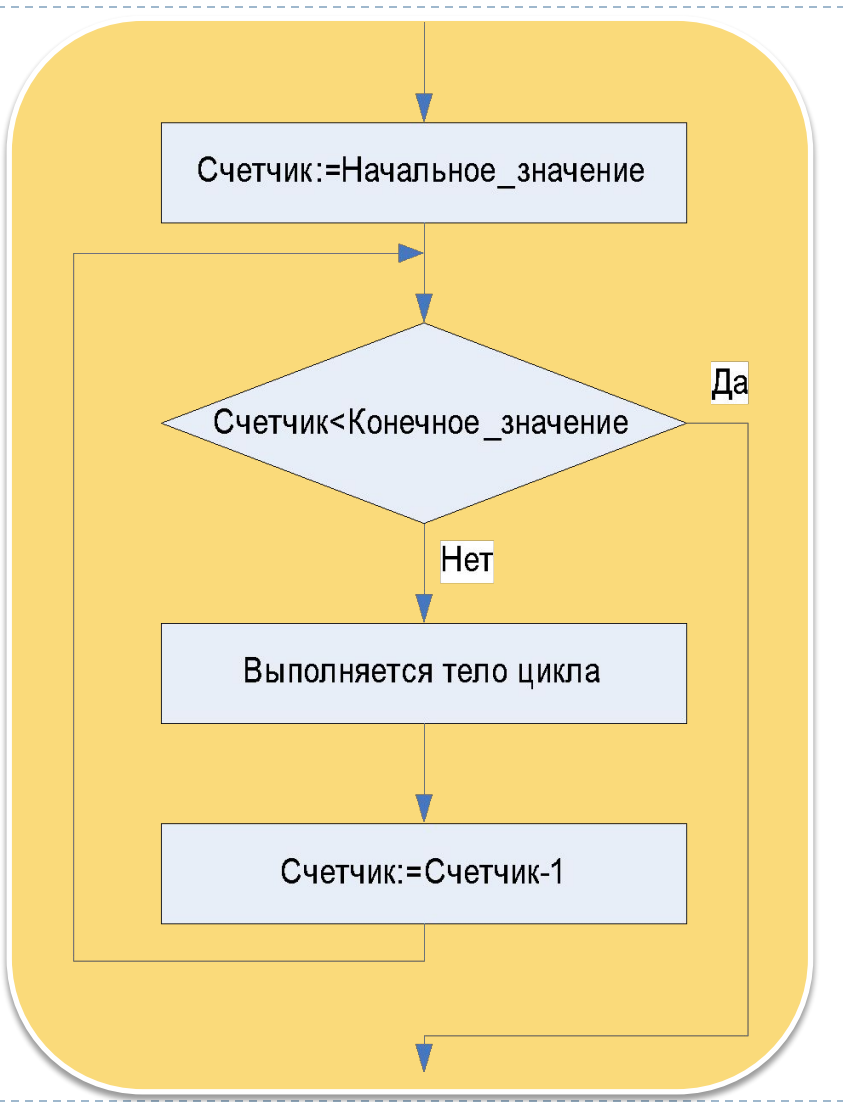

# Оператор цикла For

**program** Ex1;

*Пример*: Программа формирует строку звездочек. Количество звездочек в строке определяется пользователем.

**var** i, n: integer;  $\{i - \text{c}$ четчик, n – необходимое количество звездочек $\}$ 

s: string;  $\{s - \phi$ ормируемая строка звездочек $\}$ 

#### **begin**

**Writeln** ('Введите количество звездочек'); {запрашивается количество звездочек}

**Readln** (n); {пользователь вводит количество звездочек n}

s:=''; {формирование строки звездочек начинается с пустой строки}

{Строка формируется по циклу For. Начальное\_значение счетчика – 1,

Конечное значение – необходимое количество звездочек n. $\}$ 

**for** i := 1 **to** n **do**

s: = s<sup>+'\*'</sup>; {на каждом шаге цикла к строке приклеивается одна звездочка} **Writeln** (s); {выводится строка} **Readln**;

## **end**. План

- Цикл **While** используется в том случае, если число повторений тела цикла во время разработки программы неизвестно и может быть определено только во время ее работы.
- В общем виде оператор **While** записывается следующим образом:

 **While** Условие **do** Оператор**;**

Где

- **While**, **do** служебные слова.
- **Условие** выражение логического типа, определяющее продолжение цикла.

 Если тело цикла состоит из нескольких операторов, то цикл **While** записывается следующим образом:

> **While** Условие **do Begin** //Тело цикла  **End**;

Рассмотрим алгоритм работы цикла **While**:

- 1. Проверяется условие.
- 2. Если условие истинно, то выполняется тело цикла. После чего снова проверяется условие.
- 3. Если условие ложно, то цикл завершается.

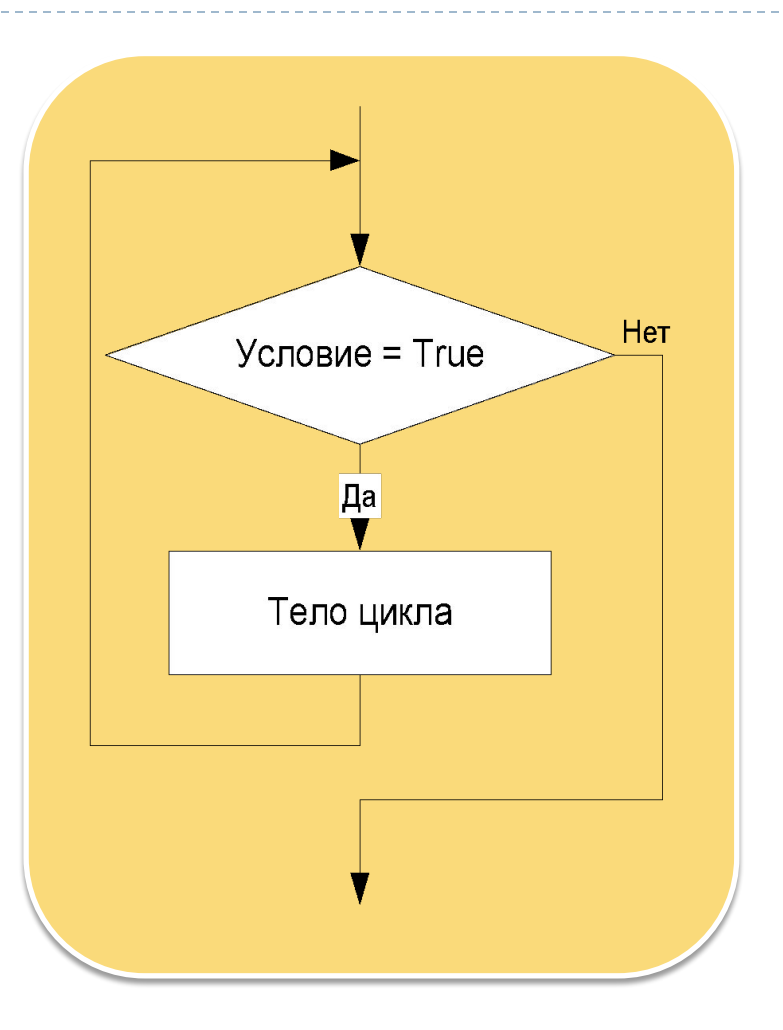

- Таким образом, **While** цикл с предусловием или **цикл «Пока»**  (тело цикла выполняется пока истинно условие).
- Если при первом проходе цикла условие окажется ложным, то тело цикла не будет выполнено ни разу.
- Если условие никогда не станет ложным, то цикл будет повторяться бесконечно, т.е. произойдет зацикливание.

**Program** Ex2;

**var** Account: Real; {размер счета}

Month: Integer; {количество месяцев,

прошедших с момента открытия счета}

#### **begin**

```
Account:=1000; {на счет положили 1000 рублей}
```

```
Month:=0; {счет только что открыт}
```

```
while Account \leq = 1500 do {пока размер счета не превышает 1 500 рублей}
begin
```

```
Account:=Account*1.02; {увеличили размер счета на 2% от предыдущего
                значения}
```

```
Month:=Month+1; \{yвеличили количество месяцев\}
```
**end**;

```
Writeln(Month); {вывели результат}
```
**Readln**;

**end**.

*Пример*: Гражданин открыл счёт в банке, вложив 1 000 рублей. Каждый месяц размер вклада увеличивается на 2% от имеющейся суммы. Определите, через какое количество месяцев размер вклада превысит 1 500 рублей.

План

- Цикл **Repeat**, как и цикл **While**, используется в программе в том случае, если необходимо выполнить тело цикла несколько раз, но число повторений заранее неизвестно.
- В общем виде цикл **Repeat** записывается следующим образом:

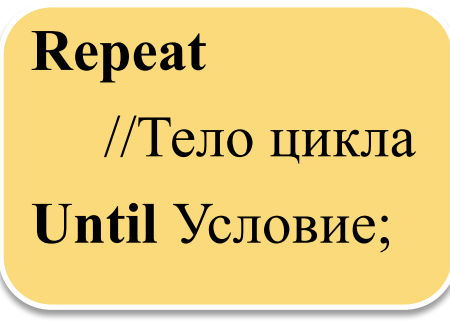

#### Где

- **Repeat**, **Until** служебные слова.
- **Условие** выражение логического типа, определяющее окончание цикла.

Рассмотрим алгоритм работы цикла **Repeat**:

- 1. Выполняется находящееся между зарезервированными словами **Repeat** и **Until** тело цикла.
- 2. Проверяется условие.
- 3. Если условие истинно, цикл завершается.
- 4. Если условие ложно, снова выполняется тело цикла.

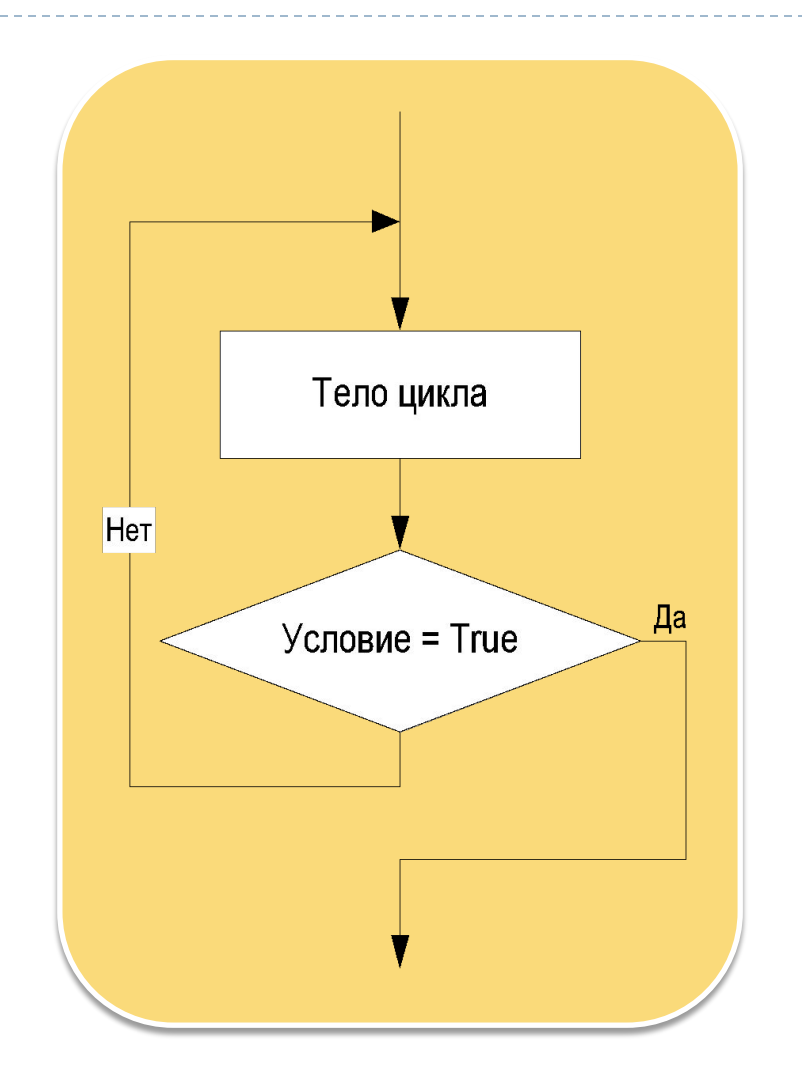

- Таким образом, **Repet** цикл с постусловием или **цикл «До»**  (тело цикла выполняется до истинности условия).
- Следовательно, тело цикла выполняется хотя бы один раз.
- Если условие никогда не станет истинным, то цикл станет бесконечным.

**Program** Ex3;

#### **var**

Time: integer; {время деления}

Cells: integer; {количество клеток}

#### **begin**

Time:=0; {клетка еще не начала деление}

Cells: $=1$ ; {клетка одна}

#### **Repeat**

Time:=Time+3; {через следующие три часа}

Cells:=Cells\*2; {количество клеток увеличилось в 2 раза}

**Until** Cells>24; {до истинности условия «количество клеток больше 24»} **Writeln** (Time); {вывод результата}

#### **Readln**;

**end**.

*Пример*: Одноклеточная амёба каждые 3 часа делится на 2 клетки. Определите, через какое количество часов число клеток превысит 24.

План